## Reportage **JULIETTE, TECHNICIEN ITINERANTE**

Bonjour. Moi, c'est *Juliette*. J'ai une maîtrise de philosophie ainsi qu'un DUT de programmeur informatique. A priori, rien ne me prédestinait à devenir technicien Telecom. Et pourtant...

Il y a trois ans, je quitte mon Bordeaux natal pour rejoindre Paris et la société Centrapel, hotline de Free (cf. **[http://www.centrapel.c](http://www.centrapel.com)om**). J'y occupe un poste de téléconseiller avant d'intégrer la cellule itinérante créée par Free en novembre 2004. Elle compte actuellement 120 techniciens dans toute la France qui comme moi se déplacent au domicile des Freenautes afin de résoudre leurs problèmes de connexion.

Aujourd'hui, je suis dans le 8ème arrondissement de la capitale, chez les *Alkafaji*, plus précisément dans la chambre de leur fille *Sarah* où est installée leur Freebox V3. Voilà maintenant trois jours qu'elle affiche un chenillard lent, signe de non-synchronisation (cf. **http://freebox3.free.fr/boot.htm**).

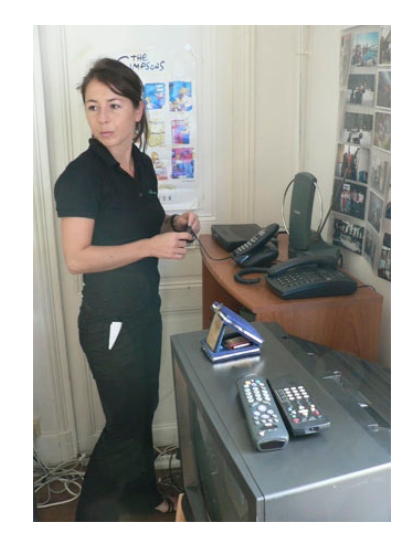

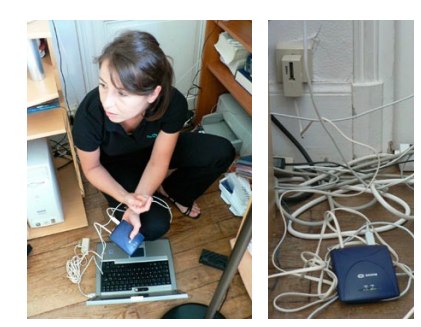

En premier lieu, s'assurer que la Freebox n'est pas HS, qu'elle n'est pas la source du dysfonctionnement. Pour le vérifier, je tente une connexion avec mon modem Sagem 800. En vain ! Sa diode « ADSL » reste désespéremment éteinte. Grrr ! La panne est ailleurs...

... peut-être entre le boîtier d'arrivée France Telecom et la chambre de *Sarah*. Pour en avoir le coeur net, tentons de nous connecter là-bas...

... Oupsss. A 3 mètres d'hauteur, le boîtier France Telecom n'est pas facile d'accès. Pour l'atteindre, je grimpe sur une échelle épaulée par *Sarah* qui - craignant la chute - insiste pour sécuriser mon perchoir. Que voulez-vous ? C'est ça la solidarité féminine ! ;-)

Désormais bien calée (mais pourquoi j'ai mis des chaussures à talons aujourd'hui, moi ?!!! ;-), et avec tout le matériel nécessaire à portée de main, j'ouvre le boîtier et découvre à l'intérieur...

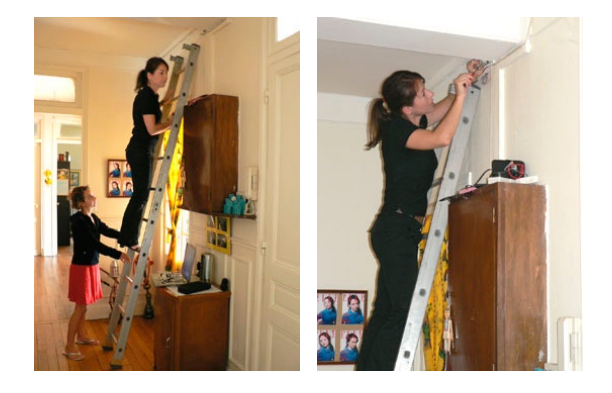

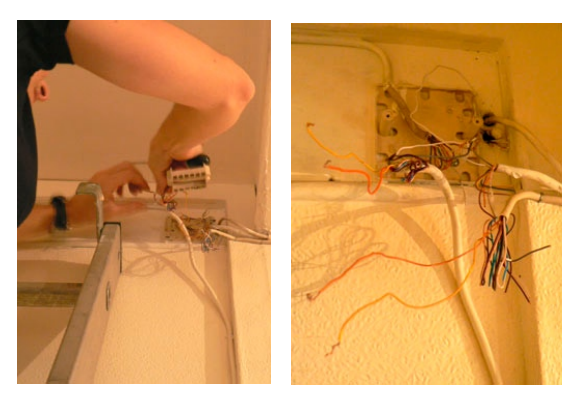

... 4 câbles téléphoniques soit 16 paires de cuivre : l'arrivée France Telecom et trois sorties qui correspondent à autant de prises murales dans l'appartement des *Alkafaji* (cuisine, séjour et chambre de *Sarah*).

Dans ce méli-mélo de 32 fils, le jeu consistera maintenant à déterminer qui est qui et qui va où.

Alors... plouf-plouf. Je plaisante, hein ? ;-) Avec 5 à 6 rendezvous par jour, je n'ai pas de temps à perder. Pour isoler l'arrivée France Telecom, je sors mon arme fatale : ....

*Au format PDF, cette newsletter est cliquable. Les mots en gras cachent des liens hypertextes. Passez la main Acrobat Reader sur l'un de ces mots, un W apparaît. Cliquez. Vous êtes sur Internet ;-) Toutes les marques de commerce, marques de service, logos et autres marques qui pourraient apparaitre dans cette newsletter appartiennent à leurs propriétaires respectifs.*

ewsletter

... le *Tone Generator*, un appareil électronique qui a deux fonctions :

Il peut servir à vérifier la continuité d'un câble. Par exemple, un installateur a pu endommager un câble en l'agrafant un peu violemment le long d'une plainte. Gaine en plastique perforée, fils à l'intérieur sectionnés. Et hop, plus de continuité. Avec le *Tone Generator* (oui, je sais, ça fait un peu Pierre Bellemarre et son Télé Achat ;-), on va pouvoir localiser une rupture de signal.

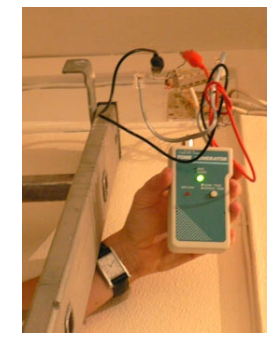

Le *Tone Generator* (qui - profitez-en - n'est qu'à 95 francs ! ;-), c'est également un détecteur de tonalité très pratique lorsque - comme moi - on cherche une arrivée France Telecom au milieu de plusieurs câbles téléphoniques. Diode verte ! C'est OK.

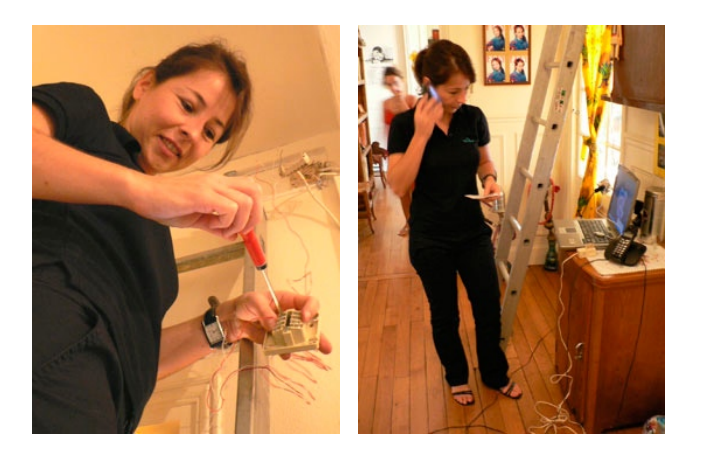

Et comme deux tests valent mieux qu'un, adaptons une prise gigogne sur la paire de cuivre que mon *Tone Generator* (frais de port offerts ! ;-) a identifié comme étant la ligne France Telecom et bronchons un téléphone fixe dessus. Au décroché, biiiiiiip, nous avons une tonalité. J'émets un appel vers mon portable. Ca marche. J'appelle depuis mon portable vers le numéro France Telecom des *Alkafaji.* Ca marche aussi. Parfait.

Reste à savoir si nous réussirons à obtenir une synchronisation ici, sur le boîtier France Telecom, alors que c'était impossible tout à l'heure dans la chambre de *Sarah*. Le moment de vérité approche...

A l'aide de pinces crocodiles, je branche mon Sagem sur l'arrivée France Telecom. Malgré mes incantations silencieuses, la diode « ADSL » de ce satané modem ne s'allume pas. Rien à faire ! La panne ne vient ni de la Freebox, ni de l'installation téléphonique des *Alkafaji.*

Je revisse le boîtier France Telecom en pensant que je vais devoir annoncer la mauvaise nouvelle à *Sarah*. Etant en dégroupage partiel, elle pourra néanmoins continuer de tchater avec ses copines sur MSN en utilisant la connexion de secours gratuite (cf. **<http://faq.free.fr/adsl/5/5>**). Le bas débit en attendant, c'est mieux que rien.

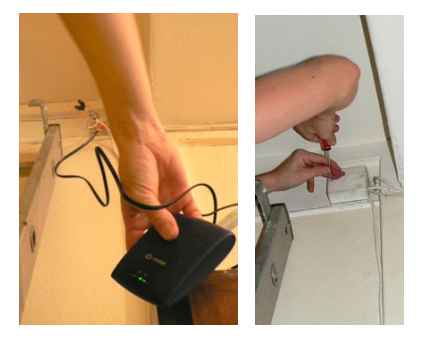

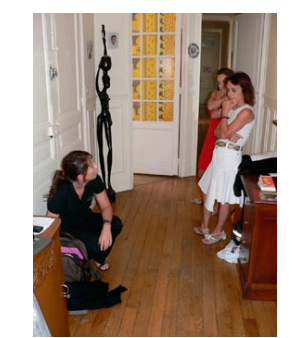

Après avoir rangé mon barda de 8 kilos (ordinateur portable compris), vient le diagnostic : « *Je suis désolée Madame Alkafaji. Le dysfonctionnement ne vient pas d'ici. Il y a sans doute un problème de câblage soit dans le central téléphonique, côté France Telecom, soit en salle de dégroupage, sur les équipements de Free. Un incident survenu entre votre palier et le central téléphonique peut également être à l'origine du dysfonctionnement mais la probabilité est moins forte. En tout état de cause, dans la journée, notre service BackOffice ordonnera qu'un test de position soit réalisé en salle de dégroupage, et, parallèlement, nous ouvrirons un ticket GAMOT afin que France Telecom vérifie également la continuité du signal ADSL dans ses locaux techniques. (cf. <http://www.aduf.org/archives/pdf/0418.pdf>)».*

Avant de prendre congés, je remplis mon rapport d'activité et en remettrais une copie à Madame *Alkafaji*. Elle n'est pas responsable du dysfonctionnement de sa ligne ADSL. Mon intervention ne lui sera donc pas facturée (cf. **<http://www.aduf.org/archives/pdf/0575.pdf>**).

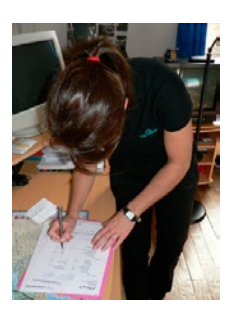

*Remerciements à Juliette (pas facile de bosser avec un photographe amateur dans ses pattes, hein ? ;-). Remerciements à la famille Alkafaji pour son accueil. Merci à Free, à Centrapel et à toutes les personnes qui ont collaboré de près ou de loin à la réalisation de ce reportage.* 

ewsletter

**SOCIATION DES UTILISATEURS DI**